## SAP ABAP table /SAPDII/WTY J\_3GKATSTR {Catalog Structure}

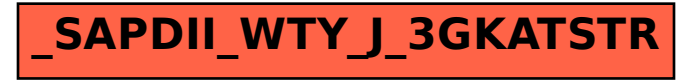